Základní škola, Šlapanice, okres Brno-venkov, příspěvková organizace Masarykovo nám. 16, 664 51 Šlapanice IZO: 102 191 239

# ŠKOLNÍ VZDĚLÁVACÍ PROGRAM PRO ZÁJMOVÉ VZDĚLÁVÁNÍ ŠKOLNÍ DRUŽINA ZŠ ŠLAPANICE

Šlapanice 2012

 $\hat{\mathcal{E}}_{\mathcal{E}}$ 

e).

# Obsah:

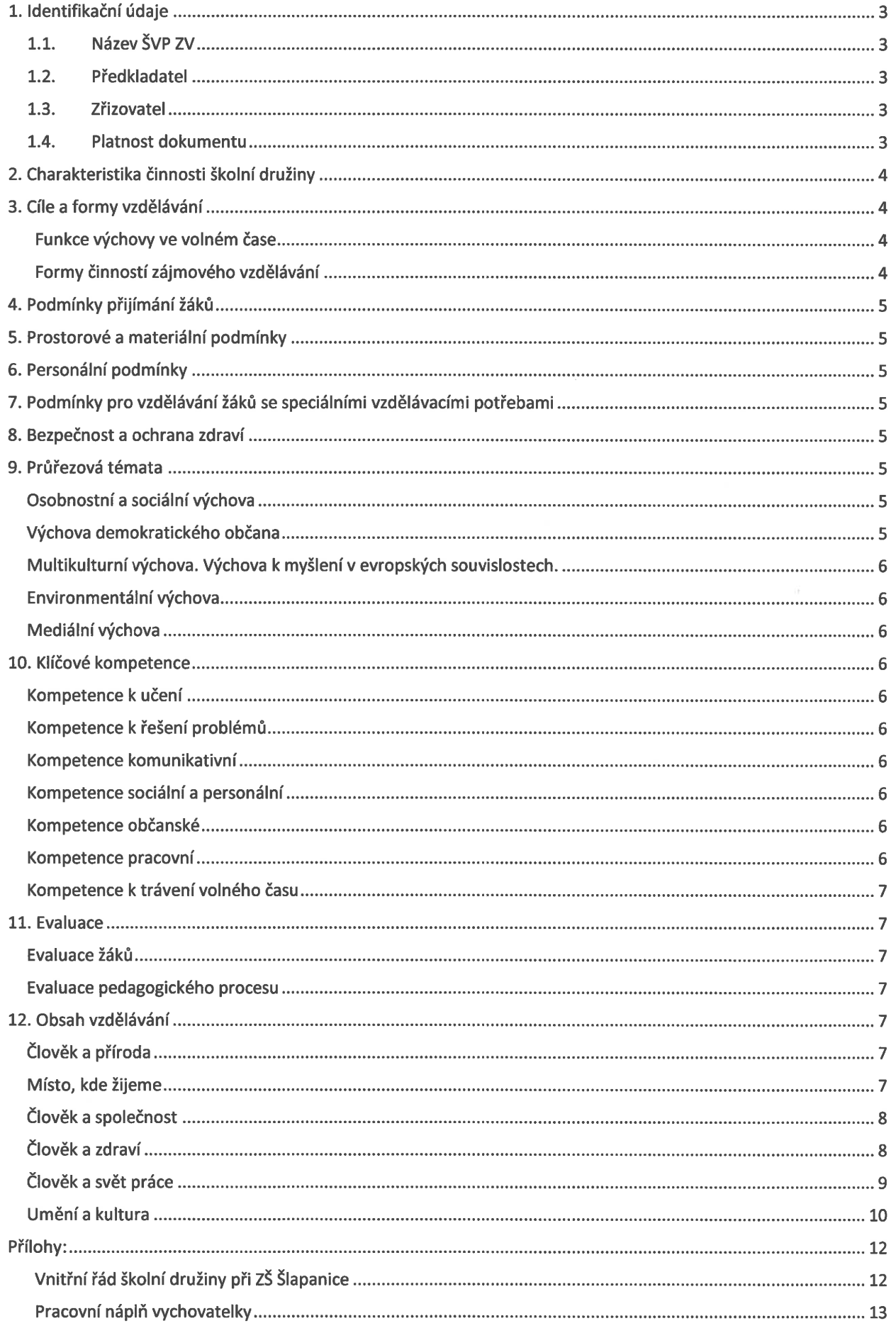

# 1. Identifikační údaje

# 1.1. Název ŠVP ZV

Školní vzdělávací program pro zájmové vzdělávání - školní družina ZŠ Šlapanice

# 1.2. Předkladatel

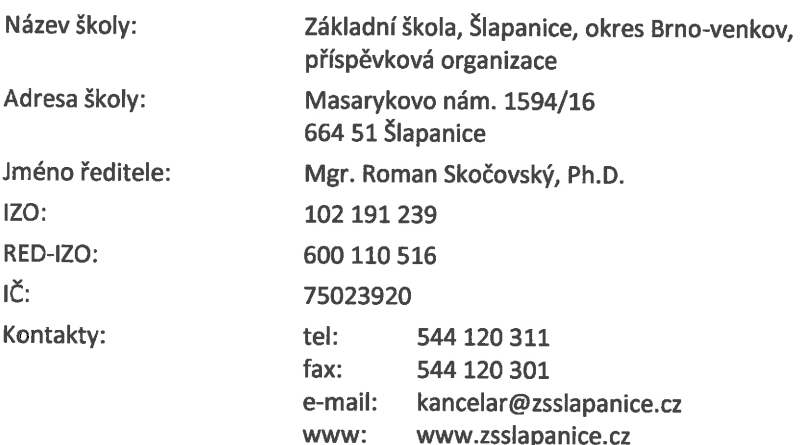

# 1.3. Zřizovatel

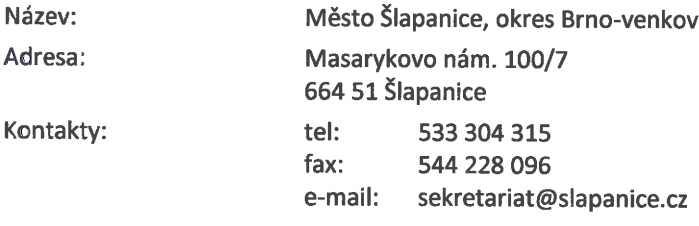

# 1.4. Platnost dokumentu

Datum (od):

Podpis ředitele:

3.9.2012

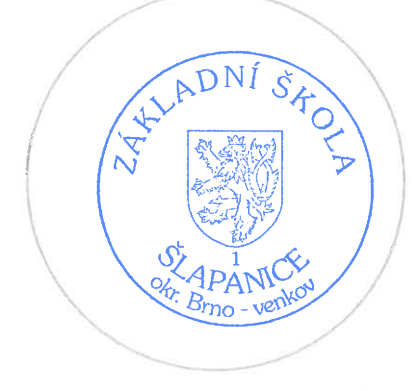

Choroby R<br>Mgr. Roman Skočovský, ph.D.

Razítko školy:

 $-3$   $^{\circ}$ 

# 2. Charakteristika činnosti školní družiny

Školní družina je školské zařízení výchovy mimo vyučování a je určeno žákům prvního stupně základních škol. Činnost školních družin upravuje Metodický pokyn k postavení, organizaci a činnosti školních družin MŠMT.

Základním požadavkem, který rodiče na družinu kladou je, aby jejich dítě bylo pod dozorem v době, kdy se o ně nemohou sami postarat. Školní družina však není pouhou sociální službou. Doba strávená v tomto zařízení musí být smysluplně a atraktivně naplněna, a to podle zásad výchovy ve volném čase. Neméně důležitá je i výchova k volnému času, tj. dostatečná nabídka informací o zájmových aktivitách a vytváření správných návyků v oblasti trávení volného času.

# 3. Cíle a formy vzdělávání

#### Funkce výchovy ve volném čase

#### Socializační

Činnosti ve volném čase jsou zdrojem nových sociálních kontaktů, napomáhají utváření správných společenských vztahů a osvojování si základních společenských norem.

#### Kompenzační

Přiměřeně volené aktivity napomáhají odstranit nežádoucí vlivy pramenící ze školní zátěže - stres, únavu, nedostatek pohybu.

#### Seberealizační

Prostřednictvím zájmových činností může dítě projevit své schopnosti a vlohy, což vede k pocitu uspokojení, tolik důležitému hlavně u dětí, které jsou méně úspěšné ve škole.

#### Preventivní

Atraktivní, smysluplný způsob trávení volného času po skončení vyučování je účinnou obranou proti nudě. Pocit nenaplněnosti volného času vede často k sociálně-patologickým jevům - agresivitě, vandalismu, užívání návykových látek.

#### Formativní

Volnočasové zařízení ovlivňuje životní styl, vztah k hodnotám, klidem, k majetku. Výchovné působení na dítě zde probíhá nenásilně, přirozeně, o to však účinněji.

#### Formy činností zájmového vzdělávání

#### Pravidelné

Jsou dány týdenní skladbou zaměstnání v jednotlivých odděleních, účastní se jich děti s pravidelnou docházkou.

#### Příležitostné

Přesahují rámec činnosti jednotlivých oddělení, jsou určeny dětem z celé školní družiny, případně i hostům z okolních škol.

#### Spontánní

Jsou zařazovány v období útlumu a větší únavy (tj. brzy ráno, po skončení vyučování a ke konci provozní doby). Patří sem hry podle vlastní volby dětí, četba, povídání. Vychovatelka dohlíží na bezpečnost dětí, nenásilně je motivuje k aktivitě, dbá na rovnováhu v zařazování řízených a spontánních činností.

#### Příprava na vyučování

Probírané učivo je začleňováno do programu formou didaktických her a praktických činností. Využíváme rovněž širokou nabídku knih a časopisů určených k procvičování znalostí zábavnou formou.

Aktivity školní družiny jsou často organizovány formou projektů. Některé projektové akce probíhají uvnitř jednotlivých oddělení, do jiných se zapojují všechny třídy ŠD.

# 4. Podmínky přijímání žáků

Do školní družiny je žák přihlášen na základě odevzdání řádně vyplněného a podepsaného zápisního lístku, který je veden jako závazná dokumentace. Odhlášení probíhá písemnou formou. O přijetí žáků k docházce rozhodne ředitel školy.

Zájmové vzdělávání ve školní družině se poskytuje za úplatu. Nejedná se však o částku za docházku (počet dnů strávených v dužině), ale o úhradu části provozních nákladů. Platba je vybírána třikrát ročně, a to buď hotově v kanceláři školy nebo na účet školy. Případné prominutí poplatků ze sociálních důvodů je v kompetenci ředitele školy.

# 5. Prostorové a materiální podmínky

Školní družinu tvoří 6 oddělení. 3 oddělení mají vlastní místnosti ve 3. podlaží, na tyto místnosti navazuje šatna a samostatný východ z budovy školy. Zbývající oddělení využívají školní třídy v 1., 2., a 3. podlaží. Každé oddělení má vlastní skříně, kde jsou uloženy hračky, výtvarné pomůcky a materiál, knihy, časopisy a sportovní potřeby. Ve třídách jsou klidové zóny s kobercem. K dispozici jsou CD přehrávače a DVD přehrávače. Družina využívá také další prostory školy - malou tělocvičnu, kinosál, školní bazén a stoly pro stolní tenis.

Pro pobyt venku jek dispozici školní hřiště s atletickým oválem, travnatou plochou a zákoutím s prolézačkami.

Součástí výchovné práce je vést děti k ohleduplnému zacházení s vybavením školy i samotné družiny a k šetrnému využívání materiálu při tvořivých činnostech.

# 6. Personální podmínky

Výchovně-vzdělávací činnost vykonávají vychovatelky s pedagogickým vzděláním. Vychovatelky se dále vzdělávají, a to jak v akreditovaných kurzech, tak samostudiem.

Pracovní náplň je součástí pracovní smlouvy (viz příloha).

# 7. Podmínky pro vzdělávání žáků se speciálními vzdělávacími potřebami

Jsou upraveny v Š VP základní školy.

# 8. Bezpečnost a ochrana zdraví

Každodenní péče o bezpečnost a ochranu zdraví dětí je důležitou součástí práce vychovatelky. Přesný výčet povinností je uveden v pracovní náplni (viz příloha).

K pocitu bezpečí a pohody přispívá také příznivé klima, vhodný denní režim se střídáním klidových a živějších aktivit, přátelská komunikace a spolupráce. Důležité je rovněž příjemné prostředí - čisté, světlé, prostorné, bez zbytečného hluku.

Pro zvýšení bezpečnosti byl do všech oddělení instalován videotelefon, aby vychovatelky měly přehled, komu dítě předávají.

# 9. Průřezová témata

Obsah zájmového vzdělávání je rozdělen do vzdělávacích oblastí, převzatých z rámcového vzdělávacího programu pro základní vzdělávání Člověk a jeho svět. Promítá se do všech základních okruhů činnosti: činností odpočinkových, rekreačních, zájmových a přípravy na vyučování. Zahrnuje situačně všechna průřezová témata uvedená v ŠVP základní školy.

#### Osobnostní a sociální výchova

- procvičování paměti, pozornosti a smyslového vnímání formou her samostatné/kooperativní řešení  $\bullet$ problémů
- dodržování pravidel správné komunikace
- kreativita jak v praktických činnostech, tak v mezilidských vztazích pozitivní myšlení, podpora kamarádské  $\bullet$ atmosféry pochvala, povzbuzení jako každodenní výchovný nástroj
- dobře zvládnuté režimové momenty osobní hygieny, stravování, oblékání

#### Výchova demokratického občana

- dodržování pravidel nutných pro dobré fungování kolektivu
- rozvíjení schopností demokraticky uplatňovat své postoje a názory (hlasování, střídání rolí)
- dodržování pravidel při hrách, sportu seznámení s Úmluvou o právech dítěte

## Multikulturní výchova. Výchova k myšlení v evropských souvislostech.

- tolerance k jiným etnikům, národům, náboženstvím
- $\bullet$ poskytování informací o jiných kulturách prostřednictvím pohádek a filmů
- besedy s cestovateli, sdílení vlastních zážitků z cest
- $\bullet$ poznávání vlastních tradic: lidová slovesnost, zvyky, rituály, svátky

#### Environmentální výchova

- vnímání člověka jako součásti přírody, souvislost mezi stavem přírody a lidskou činností
- $\bullet$ dodržování pravidel trvale udržitelného rozvoje: třídění odpadů, šetrné nakládání
- s energiemi, vodou, jídlem  $\bullet$
- péče o prostředí školní družiny  $\bullet$
- vycházky do okolí, poznávání krajiny kolem Šlapanic  $\bullet$
- $\bullet$ pozorování proměn přírody v průběhu roku
- poznávání rostlin, živočichů  $\bullet$
- $\bullet$ besedy o ekosystémech, encyklopedie a filmy s touto tematikou

## Mediální výchova

- výchova ke kritickému postoji k informacím, přemýšlení v souvislostech široká nabídka informačních  $\bullet$ zdrojů (knihy, časopisy, učebnice, pedagog)
- výchova k pozornému čtení textu
- příspěvky do Zpravodaje a na školní stránky ve spolupráci s dětmi  $\bullet$

# 10. Klíčové kompetence

Klíčové kompetence jsou cíle, ke kterým směřuje veškeré vzdělávání, včetně vzdělávání zájmového. Představují soubor vědomostí, dovedností, schopností a postojů.

## Kompetence k učení

- pochopení smyslu a cíle činnosti  $\bullet$
- $\bullet$ schopnost dát si získané vědomosti do souvislostí
- čtení textu s pochopením  $\bullet$
- podněcování tvořivosti
- respektování osobních schopností, dopřát dítěti pocit úspěchu

# Kompetence k řešení problémů

- využívání různých zdrojů informací  $\bullet$
- · směřování k využití vlastního úsudku a získaných zkušeností
- práce s chybou jako s pozitivním nástrojem
- umění vyjádřit svůj názor a nést za něj zodpovědnost

#### Kompetence komunikativní

- požadavek adekvátního verbálního a neverbálního projevu, a to z hlediska obsahu i formy  $\bullet$
- požadavek správné diskuse: tolerance odlišného názoru, naslouchání, empatie  $\bullet$
- vytváření čtenářských návyků

# Kompetence sociální a personální

- $\bullet$ vytváření kamarádského a bezkonfliktního prostředí
- respekt vůči práci ostatních střídání rolí ve skupině upevňování zdravého sebevědomí  $\bullet$
- $\bullet$ spolupráce, schopnost prosadit se i podřídit se většině

#### Kompetence občanské

- seznámení žáků s právy i povinnostmi ve škole i mimo školu dodržování společně přijatých a pochopených pravidel aktivní zapojení se do činností
- výchova v duchu hodnot trvale udržitelného rozvoje  $\bullet$
- správné postoje k péči o zdraví tělesné i duševní

#### Kompetence pracovní

• vedení žáků k samostatnosti s přihlédnutím k jejich schopnostem a dovednostem

- kontrola dodržování správného zacházení s pomůckami a hračkami dodržování osobní hygieny a bezpečnosti práce
- $\bullet$ péče o prostředí třídy, školy i okolí dokončování rozdělané práce

#### Kompetence k trávení volného času

- smysluplné aktivní trávení volného času
- schopnost vybrat si v nabídce zájmových činností podle vlastních dispozic
- podporování odvahy zapojit se do kolektivních her a vyzkoušet nové aktivity  $\bullet$
- posilování schopností odmítnout nevhodné nabídky, umět je rozlišit

## 11. Evaluace

#### Evaluace žáků

Při hodnocení práce žáků nelze uplatňovat stejné postupy jako při hodnocení školní výkonnosti. Činnosti jsou připravovány tak, aby každé dítě mělo možnost si vybrat podle momentální nálady, kondice či odvahy. Úkolem vychovatelky je vhodně motivovat k aktivnosti, ocenit snahu a dosažené zlepšení. Hodnocení by nemělo být srážející, ale taktní a povzbuzující.

V případě problémů jsou vhodné konzultace s třídními učiteli, školní psycholožkou a s rodiči.

#### Evaluace pedagogického procesu

Hodnocení by se nemělo omezovat pouze na výčet splněných úkolů, mělo by být zdrojem poučení a námětů do budoucí činnosti. Hodnocení probíhá jak v rovině individuální (každá vychovatelka průběžně hodnotí výsledky své pedagogické práce), tak v týmové podobě, především na pravidelných metodických sdruženích.

# 12. Obsah vzdělávání

Obsah zájmového vzdělávání je rozdělen do vzdělávacích oblastí, převzatých z rámcového vzdělávacího programu Člověk a jeho svět (Člověk a příroda, Místo, kde žijeme, Člověk a společnost, Člověk a zdraví, Člověk a svět práce, Umění a kultura). Promítá se do všech čtyř základních okruhů činnosti: odpočinkových, zájmových a rekreačních aktivit a přípravy na vyučování. Zahrnuje situačně všechna průřezová témata uvedená v ŠVP základní školy.

# Člověk a příroda

Pozorujeme proměny přírody v průběhu roku. Organizujeme vycházky do okolí. Sbíráme přírodniny, využíváme je ve výtvarných a pracovních činnostech. Učíme se znát rostliny, živočichy - podle encyklopedií i v terénu. Mluvíme s dětmi o nutnosti chránit životní prostředí, o souvislostech mezi lidskou činností a stavem přírody.

#### Poznáváme

- Učíme se pojmenovat rostliny, zvířata, hledáme v encyklopediích, na internetu.  $\bullet$
- $\bullet$ Stromy kolem nás - poznáváme, sbíráme listy, plody, pracujeme s nimi ve výtvarných činnostech. Fotografujeme strom v průběhu celého roku, výstavka.
- Vyprávíme si o domácích zvířatech. Kresba, malba. Návštěva statku.  $\bullet$
- Která zvířata j sou "doma" j inde? Kresba, malba.  $\bullet$
- $\bullet$ Jaké bych chtěl být zvíře, proč.
- Jak se jmenují pokojové rostliny v ŠD, jakou potřebují péči? Výroba jmenovek do květináče.  $\bullet$
- Pracujeme s Knížkou pokusů pro děti.

#### Chráníme - proč a jak?

- Třídíme odpad.  $\bullet$
- Šetříme vodou, elektrickou energií.  $\bullet$
- Neplýtváme jídlem.  $\bullet$
- Dodržujeme zásady správného chování při pobytu v přírodě.  $\bullet$
- $\bullet$ Slavíme Den Země.

#### Místo, kde žijeme

Seznamujeme děti s historií i současností Šlapanic i blízkého okolí. Zapojujeme se do akcí pořádaných městem a místními organizacemi.

- Vycházky po Šlapanicích kde kdo bydlí.
- Práce s plánem města, mapou.  $\bullet$
- Hra Ulice kde je ve Šlapanicích škola, pošta, zdravotní středisko, nádraží.
- $\bullet$ Poznáváme místa na starých fotografiích města.
- Četba pověstí z okolí Šlapanic.  $\bullet$
- Beseda o místních tradicích soubor Vrčka.  $\bullet$
- Chodíme do muzea, knihovny.
- $\bullet$ Účast na vánočním jarmarku.

## Člověk a společnost

Seznamujeme děti se zásadami společenského chování v rozmanitých prostředích, vedeme je k toleranci, respektu a vzájemné úctě. Kultivujeme verbální i neverbální komunikaci. Učíme se žít mezi lidmi s odlišnou barvou pleti, jiné národnosti, jiného jazyka a náboženství. Dodržujeme pravidla. Učíme děti vhodným způsobem prosadit své názory, nést za ně zodpovědnost.

- Seznamujeme děti s provozem školy, družiny, jídelny.  $\bullet$
- Seznamujeme děti s pracovníky školy, dbáme na slušné chování vůči dospělým i vůči ostatním dětem.  $\bullet$
- Učíme se pravidla her, hrajeme vždy fér.  $\bullet$
- Seznámíme děti s Úmluvou o právech dítěte, beseda.
- Pomáháme adopce na dálku, část výtěžku z jarmarku na dobročinné účely.  $\bullet$
- Připravujeme návštěvu budoucích prvňáčků.  $\bullet$
- Námětové hry: na rodinu, na obchod, na poštu, na restauraci.  $\bullet$
- $\bullet$ Nácvik chování v situacích: když mi někdo ubližuje, když mě osloví cizí člověk, v dopravním prostředku, telefonujeme.
- Beseda s cestovatelem. Film s cestopisnou tematikou. Publikace o cizích zemích.  $\bullet$
- Čteme pohádky z cizích zemí ilustrace četby, filmové ztvárnění.  $\bullet$
- $\bullet$ Vánoce u nás a jinde.

## Člověk a zdraví

Cílem této výchovné oblasti je upevnit nebo změnit postoje ke svému zdraví. Děti seznamujeme se základy zdravého životního stylu: zdravou stravou, dostatkem pohybu i odpočinku, duševní hygienou. Dbáme na každodenní pobyt venku za (téměř) každého počasí. Organizujeme besedy o první pomoci, zařazujeme aktivity v rámci dopravní výchovy, mluvíme s dětmi přiměřenou formou o prevenci sociálně-patologických jevů.

#### Tělesná výchova

- Míčové hry: kopaná, vybíjená, školka s míčem, na jelena, střelba na koš.  $\bullet$
- $\bullet$ Atletika: sprint, vytrvalostní běhy, skok do dálky, hod kriketovým míčkem, hod na cíl. Atletická olympiáda SD.
- Hry v tělocvičně: honičky, štafetové závody družstev, kohoutí zápasy, opičí dráha, balanční deska, stolní tenis, šplh, pohybové hry s hudbou.
- Hry venku: badminton, líný tenis, švihadla, skákání panáka, prolézačky, hry na sněhu, frizbee.  $\bullet$
- Plaváni vánoční závody ŠD.
- Pohybové hry ve třídě i venku: Kuba řekl, Honzo, vstávej, Všechno lítá, Sochy, Hloupá kuchařka, Města,  $\bullet$ Barvy.
- Zdravé tělo dodržujeme zásady osobní hygieny, dbáme na přiměřené oblékání, vyprávíme si o  $\bullet$ předcházení nemocí.

#### Relaxace, duševní zdraví

- Uvolňovací cviky při hudbě, nácvik správného dýchám.  $\bullet$
- Protahovací cviky.
- $\bullet$ Hry na koncentraci: Kimovka, Co se tu změnilo, Chňap.
- Hry na zlepšení sebepojetí: v čem jsem dobrý, Hádej, kdo, Zrcadlení.  $\bullet$

#### **Stravování**

- Dodržujeme zásady slušného stolování požíváme příbor, nemlaskáme, nemluvíme s plnými ústy,  $\bullet$ udržujeme pořádek na stole.
- Dbáme na hygienické návyky.
- $\bullet$ Dodržujeme pitný režim.
- Povídáme si o zásadách zdravé výživy, sestavujeme jídelníček, vyrábíme prostírku.

Poznáváme běžné i méně známe druhy ovoce, zeleniny - obrázky, ochutnávky, poznávám hmatem, čichem, pexeso.

#### Dopravní výchova

- Bezpečně do školy/ze školy povídáme si, ukazujeme na mapě, nacvičujeme v rámci vycházek.  $\bullet$
- Jsem cyklista seznamujeme děti s povinnou výbavou kola, s pravidly bezpečného pohybu na cestách.
- Učíme se znát dopravní značky, vyrábíme je, kvarteto s dopravní tematikou.

#### Prevence patologických jevů

- Dodržujeme pravidla školní družiny správná forma odchodu domů, bezpečný pohyb po budově školy i  $\bullet$ venku.
- Mluvíme s dětmi o problematice šikany, vandalismu, záškoláctví. Nácvik správných reakcí, námětové hry.  $\bullet$
- Poučíme děti o chování v případě ztráty či nálezu věcí, při úrazu, při setkání s cizí osobou.
- Vyprávíme si o práci hasičů, policie, záchranářů. Známe jejich telefonní čísla, praktický nácvik situací.  $\blacksquare$

## Člověk a svět práce

Zaměřujeme se na rozvíjení praktických dovedností, včetně režimových momentů. Při ručních pracích seznamujeme děti s rozmanitými technikami a nástroji. Dbáme na zdokonalování jemné motoriky, vedeme jek pečlivosti, k citu pro materiál. Dodržujeme čistotu a bezpečnost při práci i při úklidu. Děti pracují samostatně i v týmu, pomáhají si.

Součástí výchovy mimo vyučování je procvičování a upevňování získaných školních vědomostí.

#### Práce s papírem

- $\bullet$ Skládání (čepice, loďka, parník, harmonika, žabka, solnička, krabička, papírové květiny), stříhání předkreslených motivů (přáníčka, dekorace oken, záložky), trhání (mozaika, koláž), dekorování (batika, tisk), tkaní (záložka, košík).
- Vánoční řetězy.  $\bullet$
- Balení dárků.
- Tvoření z obalů od čajových sáčků (prostírka, vánoční hvězda)

#### Přírodní materiály

- Sbíráme listy, lisujeme, tvoříme z otisků, skládáme růžičky.  $\bullet$
- Vyrábíme figurky z kaštanu, žaludů, bukvic.
- Navlékáme korále z šípků a jeřabin.  $\bullet$
- Tvoříme koláže z přírodnin (ježek, skřítek, mořské dno).
- Malujeme na kameny (těžítko).

#### **Stavebnice a mozaiky**

- Tvoříme ze stavebnic Lego, Seva, Cheva, Roto, Magico aj. podle vlastní fantazie, na námět (co nejvyšší věž,  $\bullet$ zoo, mosty) i podle tištěné předlohy.
- $\bullet$ Sestavujeme plošné obrázky z mozaiky, ze zažehlovacích korálků, dekorujeme okna pomocí čtverečků přilnavé fólie (vitráž).

#### Modelování

- Učíme děti zpracovávat materiál hnětením, mačkáním, válením, krájením, slepováním.  $\bullet$
- Pracujeme s plastelínou, fimem, moduritem, těstem, hlínou.
- Vytváříme plošná i trojrozměrná díla kachle, závěsné dekorace, zvířátka, postavy, ovoce, drobné šperky, magnety, betlémy, stojánky na tužku aj.

#### Ostatní materiály

- Pracujeme s textilem látkami (koláže, brože z monofilu, plstěné ozdoby, batika na hedvábí), vlnou  $\bullet$ (střapce, bambule, panenky, háčkujeme), bavlnkami (vyšíváme podle předlohy).
- Tvoříme šperky z korálků, drátků, kůže.
- Využíváme odpadový materiál PET lahve, plechovky, polystyren, provázky, dráty, kelímky, krabice aj.  $\bullet$
- Odléváme ze sádry, z mýdlové hmoty.

#### Příprava na vyučování

- Probrané učivo procvičujeme formou didaktických her, soutěží, hádanek a křížovek, pracovních listů a časopisů.
- Matematika počítáme svět kolem nás, domino, společenské hrv s házecí kostkou. Zamrzlík, Početní král
- Jazyková výchova hádanky, přísloví, společné čtení, Tiskařský šotek, Pokračuj v příběhu, básničky,  $\bullet$ Bomba, Slovní fotbal, Tichá pošta, schovaná slovíčka, přesmyčky.
- Učíme se vyhledávat a ověřovat informace v encyklopediích, na internetu.  $\bullet$
- Staráme se o pomůcky, chováme se správně ke knihám, umíme ořezat tužky, připravit si práci a uklidit po sobě.
- $\bullet$ Domácí úkoly děti vypracovávají v SD pouze po dohodě s rodiči a vyučujícími, a to po 15. hodině.

#### Péče o prostředí

- Děti se denně podílejí na úklidu třídy, šatny, svého pracovního místa.
- Hra na Popelku třídění stavebnic, korálků.
- Pravidelně obměňujeme výzdobu třídy, jídelny, kinosálu.
- Uklízíme po sobě okolí školní družiny, pečujeme o květiny.  $\bullet$

#### Umění a kultura

#### Hudební výchova

Základním úkolem hudební výchovy je rozvoj muzikálnosti dětí a jejich schopnost hudbu emocionálně prožít. Zpíváme, rytmizujeme a melodizujeme jednoduché texty, hrajeme na jednoduché hudební nástroje. Seznamujeme děti s různými hudebními žánry. Hudební prožitky promítáme do výtvarného projevu.

- · Nácvik písní písničky ze zpěvníků, lidové písničky, koledy a vánoční písničky, pěvecká soutěž ŠD,  $\bullet$ písničky Uhlíře a Svěráka.
- Hudebně- pohybová činnost Hlava, ramena, Měla babka, Slunce za hory, Na tý louce zelený.  $\bullet$
- Poslech písničky z pohádek, vánoční skladby z celého světa, ukázky ze skladeb vážné hudby, hudba podle výběru dětí, hudební hádanky.
- Rytmizace na dřívka, na tělo, jednoduché hudební nástroje vlastní výroby (bubínky, chřestidla, šustidla),  $\bullet$ vytleskávání.
- Relaxační hudba.

#### Literárně-dramatická výchova

Seznamujeme děti s kouzelným světem literatury. Vedeme je k lásce ke knihám, rozvíjíme schopnost naslouchat, prožívat, reprodukovat text. Učíme je znát spisovatele, výtvarníky. Rozvíjíme dovednost správného čtení.

Dramatická výchova využívá dramatické improvizace jednání v navozených situacích. Klade důraz na aktivitu. podporu vnímavosti, představivosti a kreativity. Rozvíjí pohybové dovednosti, plynulost a barvitost mluveného projevu.

- Čteme na pokračování díla české i světové tvorby pro děti (Němcová, Erben, Nepil, Sekora, Lada, Svěrák,  $\bullet$ Lindgrenová, MacDonaldová, Dahl aj.), ilustrace četby, nástěnka, povídání o spisovatelích a ilustrátorech.
- Hrajeme si s češtinou jazykolamy, slovní hříčky, rébusy.  $\bullet$
- Reprodukujeme čtený text, zkoušíme vymýšlet jiný konec, pokračování.  $\bullet$
- Hrajeme si s rýmy, učíme se jednoduché básničky z knih a časopisů.  $\bullet$
- Hrajeme si na divadlo jednání v rolích režiséra, herce, dramatizace známých pohádek, spolupráce na výpravě (kulisy, kostýmy, plakáty, pozvánky).

#### Výtvarná výchova

Základními úkoly výtvarné výchovy jsou formování estetického cítění, probouzení tvořivosti a fantazie, objevování nových postupů, materiálů, nástrojů. Děti se prostřednictvím výtvarných činností učí vyjadřovat své pocity, myšlenky a zážitky. Tvoří jak individuálně, tak ve skupinkách. Vzniklé práce samy představují, aktivně se podílejí na výzdobě třídy, školy. Prostřednictvím výtvarné výchovy žáky seznamujeme s kulturními památkami, výtvarnými díly, s lidovými tradicemi a zvyky.

- Kresba tužka, pastelky, dřívkem, pastelem, křídou. Na papír, okno, chodník, fólii, skleničku. Dbáme na správné držení nástroje, plynulou linku, využívání plochy papíru. Náměty: portrét, autoportrét, postava, oblíbené zvíře, ilustrace četby, zimní stromy, dekorace vánočních svícínků, mandaly.
- Malba vodovými, temperovými, akrylovými barvami, barvami na textil. Na papír, sklo, hedvábí, alobal. Zkoušíme, jakou mají jednotlivé barvy vlastnosti, jak se nanášejí, překrývají, zapouští. Dbáme na čistotu

práce, správné držení štětce. Náměty: postava v životní velikosti, portrét paní Zimy, prožitková malba na základě poslechu hudby, fantazijní krajina, zátiší s ovocem, ilustrace četby.

- Koláže využíváme rozmanitý materiál (noviny, časopisy, textil, knoflíky, písek, dřívka, listy/luštěniny aj.),  $\bullet$ nebojíme se nezvyklých kombinací. Správně nanášíme lepidlo. Náměty: vánoční kapr, Otesánek, umístění vystřižené postavy do dokreslené krajiny, svatý Martin na stříbrném koni, podmořský svět, knoflíkový vánoční stromeček.
- Tisk pracujeme s gumovými razítky, vyrábíme tiskátka z brambor, pěnové hmoty, houbiček na nádobí.  $\bullet$ Tiskneme na papír, textil. Náměty: vánoční přání, balicí papír, pro stírky, dekorování trička, tašky.
- Mozaika papírová, kamínky, korálky, sklíčka.
- Jiné techniky frotáž (listy, krajky, vlnitá lepenka), proškrabování, kašírování, rezerváž (inkoust a zmizík), zažehlovaný uhlový papír, enkaustika, muchláž, dekupáž.
- 3D tvorba (prolínání s pracovními činnostmi) tvorba z korálků (vánoční ozdoby, přívěsky, šperky),  $\bullet$ klíčenky z bužírky, zvířátka z květináčů, kraslice, papírové květiny, girlandy, keramický betlém, hrátky s krabicemi.

# Přílohv:

# Vnitřní řád školní družiny při ZŠ Šlapanice

- 1. Školní družina je tvořena odděleními o celkové kapacitě 200 dětí. Jednotlivá oddělení mohou být naplněna maximálně do počtu 25ti žáků.
- $2.$ Družina poskytuje zájmové vzdělávání žákům ZŠ Šlapanice a je přednostně určena pro žáky prvního stupně základní školy.
- 3. Družina organizuje zájmové vzdělávání především pro žáky přihlášené k pravidelné denní docházce.
- 4. Družina vykonává činnost ve dnech školního vyučování a pokud to provozní podmínky umožňují také ve dnech, na které bylo ředitelem školy dle § 24 odst. 2 zákona č. 561/2004 Sb., o předškolním, základním, středním, vyšším odborném a jiném vzdělávání (školský zákon), vyhlášeno volno pro žáky.
- 5. přijetí žáka do školní družiny rozhoduje ředitel školy na základě písemné přihlášky, jejíž součástí je sdělení zákonných zástupců žáka o rozsahu docházky a způsobu odchodu žáka z družiny.
- 6. Pokud j e přihlášeno více žáků než j e povolená kapacita družiny, j sou přednostně přijímáni žáci: a) prvního ročníku a dále postupně vyšších ročníků, b) přihlášení k pravidelné celodenní docházce, c) jejichž rodiče jsou oba zaměstnáni.

## Platba za školní družinu

Na základě § 11 vyhlášky MŠMT č. 74/2005 Sb., o zájmovém vzdělávání, stanovil ředitel školy za žáka ve školní družině pro školní rok 2008/2009 měsíční poplatek ve výši 150 Kč splatný následovně:

- 1. do 15. září za měsíc září až prosinec  $(4 \times 150 = 600 \text{ K\AA})$
- 2. do 15. ledna za měsíc leden až březen (3 x 150 = 450 Kč)
- 3. do 15. dubna za měsíc duben až červen (3 x 150 = 450 Kč)

Nejedná se o částku za docházku (počet dnů nebo hodin strávených ve školní družině), ale o úhradu části provozních nákladů družiny. Různý čas odchodu ze školní družiny nebo rozdílná účast v jednotlivé dny v týdnu nemají vliv na snížení částky. Vybraná částka je používána na úhradu nákladů spojených s činností dětí v družině.

#### Provoz školní družiny

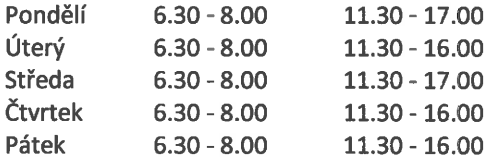

# Pracovní náplň vychovatelky

#### Ī.

## Všeobecná ustanovení

- Vychovatelka je přímo podřízena vedoucí vychovatelce školní družiny.
- Řídí se platnými zákony i vyhláškami, vnitřními normami školy a pokyny ředitele školy nebo jeho zástupců a jedná v souladu s nimi.
- Dodržuje a dbá o ochranu osobních a citlivých údajů zaměstnanců a žáků školy, zejména o výši platu, odměn a osobních příplatků. Porušení tohoto bodu je považováno za hrubé porušení pracovní kázně.

#### Н.

## Výchova a vzdělání

- Provádí vychovatelskou činnost zaměřenou na rozvoj osobnosti dítěte nebo žáka, jeho zájmů, znalostí a  $\bullet$ tvořivých schopností probíhající podle vzdělávacího programu.
- Samostatně zajišťuje organizaci výchovy a výuky v odděleních podle pracovního úvazku.
- Ve spolupráci s třídními učiteli hodnotí a diagnostikuje své žáky.
- Upozorňuje na případně výchovné či vzdělávací problémy žáků.
- Oznamuje poznatky, které mohou nasvědčovat tomu, že žák je v rodině vystaven týrání, zneužívání či zanedbávání.
- Školnímu metodikovi primární prevence oznamuje poznatky o ohrožení žáků užívajících návykové látky nebo o podezření na jejich užívání.
- Usiluje o to, aby na základě výchovně vzdělávacího procesu docházelo k soužití lidí různých národností, náboženství a kultur.
- Vede předepsanou pedagogickou dokumentaci.
- Provádí osobní přípravu na vyučování, přípravu učebních pomůcek a přístrojů didaktické techniky, přípravu materiálů k vyučování.

# Ш.

#### Organizační a pracovní oblast

- Po skončeném vyučování přebírá děti od vyučujícího.
- Děti předává osobně vyučujícímu nebo zástupcům žáků uvedeným na zápisním lístku.
- Denně zapisuje docházku a obsah činnosti oddělení.
- Ze třídy neodchází, pokud nemá za sebe zajištěn pedagogický dozor.
- Zastupuje přechodně nepřítomné učitele.
- Účastní se pedagogických rad a pracovních porad svolaných vedoucími pracovníky školy.
- Jedná jménem školy s rodiči ve věcech týkajících se výchovy a vzdělání jejich dítěte.
- Spolupracuje s rodiči žáků, pracovníky pedagogicko-psychologické poradny, lékaři, policií, pracovníky  $\bullet$ jiných škol a školských zařízení.
- Se souhlasem ředitele je oprávněna organizovat výlety, exkurze, účastnit se škol v přírodě.

# IV.

#### **BOZP**

- Provádí poučení žáků o bezpečnosti ve školní družině a při pořádání akcí.
- Vykonává dozor nad žáky podle pracovního úvazku.
- Vytváří, dodržuje a kontroluje podmínky k zajištění bezpečnosti a ochrany zdraví žáků při jejich účasti na výuce a výchově.
- Sleduje zdravotní stav žáků a v případě náhlého onemocnění žáka informuje bez zbytečných průtahů vedení školy a rodiče postiženého žáka.
- Při úrazu poskytne žákovi nebo jiné osobě nacházející se ve škole první pomoc a nahlásí úraz do kanceláře školy. Provede zápis o úrazu.

#### V.

# Zvyšování kvalifikace a další vzdělávání

Vychovatelka se dále vzdělává, a to v samostatném studiu nebo v organizovaných formách dalšího  $\bullet$ vzdělávání pedagogických pracovníků, samostatně studuje právní předpisy a vnitřní školní normy.

sit.

ø.